## **Multicomputer ohne gemeinsamen Speicher 229**

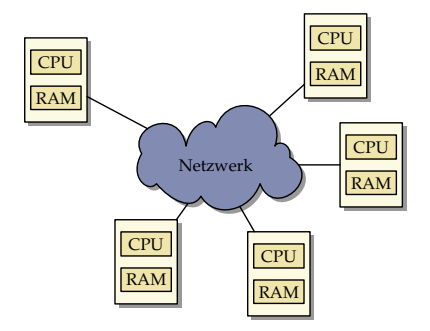

- Multicomputer bestehen aus einzelnen Rechnern mit eigenem Speicher, die über ein Netzwerk miteinander verbunden sind.
- Ein direkter Zugriff auf fremden Speicher ist nicht möglich.
- Die Kommunikation kann daher nicht über gemeinsame Speicherbereiche erfolgen. Stattdessen geschieht dies durch den Austausch von Daten über das Netzwerk.

## **Ethernet und TCP/IP als Netzwerk 230**

- Eine traditionelle Vernetzung einzelner unabhängiger Maschinen über Ethernet und der Verwendung von TCP/IP-Sockets erscheint naheliegend.
- Der Vorteil ist die kostengünstige Realisierung, da die bereits vorhandene Infrastruktur genutzt wird und zahlreiche Ressourcen zeitweise ungenutzt sind (wie etwa Pools mit Desktop-Maschinen).
- Zu den Nachteilen gehört
	- ◮ die hohe Latenzzeit (ca. 150*µ*s bei GbE auf Pacioli, ca. 500*µ*s über das Uni-Netzwerk),
	- ▶ die vergleichsweise niedrige Bandbreite,
	- ▶ das Fehlen einer garantierten Bandbreite und
	- $\triangleright$  die Fehleranfälligkeit (wird von TCP/IP automatisch korrigiert, kostet aber Zeit).
	- ▶ Ferner fehlt die Skalierbarkeit, wenn nicht erheblich mehr in die Netzwerkinfrastruktur investiert wird.

## **InfiniBand 231**

- Mehrere Hersteller schlossen sich 1999 zusammen, um gemeinsam einen Standard zu entwickeln für Netzwerke mit höheren Bandbreiten und niedrigeren Latenzzeiten.
- Infiniband ist heute die populärste Vernetzung bei Supercomputern: Zwei Supercomputer der TOP-10 und 207 der TOP-500 verwenden Infiniband (Stand: November 2013).
- Die Latenzzeiten liegen im Bereich von 140 ns bis 2,6 *µ*s.
- Brutto-Bandbreiten sind zur Zeit bis ca. 56 Gb/s möglich. (Bei Pacioli: brutto 2 Gb/s, netto mit MPI knapp 1 Gb/s.)
- Nachteile:
	- ▶ Keine hierarchischen Netzwerkstrukturen und damit eine Begrenzung der maximalen Rechnerzahl,
	- ► alles muss räumlich sehr eng zueinander stehen,
	- ▶ sehr hohe Kosten insbesondere dann, wenn viele Rechner auf diese Weise zu verbinden sind.

### **Architektur bei InfiniBand 232**

- Bei einer Vernetzung über Infiniband gibt es einen zentralen Switch, an dem alle beteiligten Rechner angeschlossen sind.
- Jede der Rechner benötigt einen speziellen HCA (Host Channel Adapter), der direkten Zugang zum Hauptspeicher besitzt.
- Zwischen den HCAs und dem Switch wird normalerweise Kupfer verwendet. Die maximale Länge beträgt hier 14 Meter. Mit optischen Kabeln und entsprechenden Adaptern können auch Längen bis zu ca. 100 Meter erreicht werden.
- Zwischen einem Rechner und dem Switch können auch mehrere Verbindungen bestehen zur Erhöhung der Bandbreite.
- Die zur Zeit auf dem Markt angebotenen InfiniBand-Switches bieten zwischen 8 und 864 Ports.

## **Topologie bei InfiniBand 233**

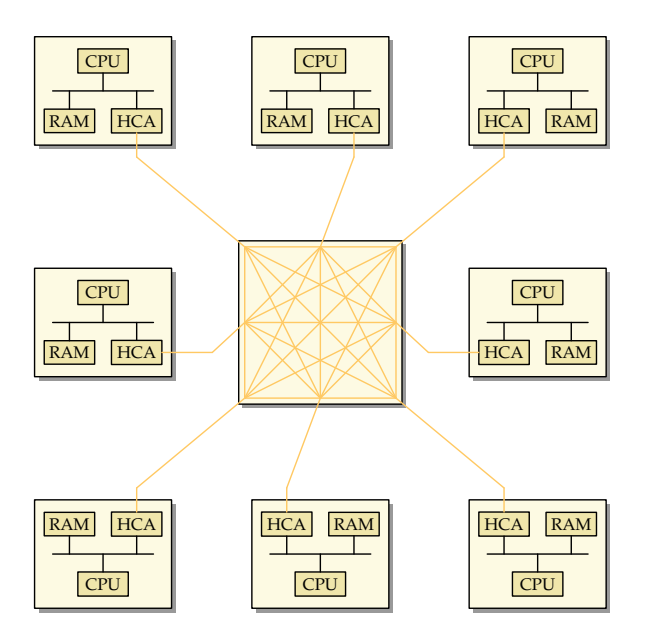

### **Latenzzeiten bei InfiniBand 234**

Die extrem niedrigen Latenzzeiten werden bei InfiniBand nur durch spezielle Techniken erreicht:

- ▶ Die HCAs haben direkten Zugang zum Hauptspeicher, d.h. ohne Intervention des Betriebssystems kann der Speicher ausgelesen oder beschrieben werden. Die HCAs können dabei auch selbständig virtuelle in physische Adressen umwandeln.
- ► Es findet kein Routing statt. Der Switch hat eine separate Verbindungsleitung für jede beliebige Anschlusskombination. Damit steht in jedem Falle die volle Bandbreite ungeteilt zur Verfügung. Die Latenzzeiten innerhalb eines Switch-Chips können bei 200 Nanosekunden liegen, von Port zu Port werden beim 648-Port-Switch von Mellanox nach Herstellerangaben Latenzzeiten von 100-300 Nanosekunden erreicht.

Auf Pacioli werden auf Programmebene (mit MPI) Latenzzeiten von unter 5 *µ*s erreicht.

## **Fallbeispiel Tianhe-2 235**

- Mit einer theoretischen Rechenleistung von 33,86 Petaflop/s ist die Installation seit Juni 2013 der stärkste Rechner.
- Tianhe-2 besteht aus 16.000 Knoten mit jeweils zwei Intel-Ivy-Bridge-Xeon-Prozessoren (mit je 12 Cores und 32 GB Hauptspeicher) und drei Xeon-Phi-Prozessoren (mit je 57 SIMD-Cores und 8 GB Hauptspeicher).
- Zwei Knoten passen jeweils auf ein Board, 16 Boards ergeben ein Frame und vier Frames passen in ein Rack. Insgesamt gibt es 125 Racks mit ingesamt 16.0000 Rechenknoten.
- Die Kommunikation läuft über ein speziell entwickeltes Interconnect-Netzwerk mit einer Fat-Tree-Topologie. An der Wurzel dieses Baums sind 13 Switches mit je 576 Ports.
- Zum Einsatz kommen MPI (auf Basis der MPICH-Implementierung mit speziellen Erweiterungen für das Interconnect-Netzwerk) und OpenMP, das mit seinen aktuellen SIMD-Erweiterungen die Einbindung der Xeon-Phi-Prozessoren ermöglicht.
- Siehe Jack Dongarra: *[Visit to the National University for Defense](http://www.netlib.org/utk/people/JackDongarra/PAPERS/tianhe-2-dongarra-report.pdf)* [Technology Changsha, China](http://www.netlib.org/utk/people/JackDongarra/PAPERS/tianhe-2-dongarra-report.pdf).

## **Fallbeispiel Titan 236**

- Mit einer Rechenleistung von 17,59 Petaflop/s ist die Installation im November 2013 der zweitstärkste Rechner.
- Titan besteht aus 18.688 einzelnen Knoten des Typs Cray XK7, die jeweils mit einem AMD-Opteron-6274-Prozessor mit 16 Kernen und einer Nvidia-Tesla-K20X-GPU bestückt sind.
- Jede der GPUs hat 2.688 SPs (Stream-Prozessoren).
- Jeweils vier Knoten werden zu einer Blade zusammengefasst, die in insgesamt 200 Schränken verbaut sind.
- Für je zwei Knoten gibt es für die Kommunikation jeweils einen Cray-Gemini-interconnect-Netzwerkknoten, mit 10 Außenverbindungen, die topologisch in einem drei-dimensionalen Torus organisiert sind (vier redundant ausgelegte Verbindungen jeweils in den x- und z-Dimensionen und zwei in der y-Dimension, die topologisch in einem drei-dimensionalen Torus organisiert sind.
- Die Verbindungsstruktur wurde speziell für MPI ausgelegt und erlaubt auch zusätzlich die dreidimensionale Adressierung fremder Speicherbereiche.

### **Fallbeispiel Pacioli 237**

- 12 Knoten mit jeweils 2 AMD-Opteron-252-Prozessoren (2,6 GHz) und 8 GiB Hauptspeicher.
- 20 Knoten mit jeweils 2 AMD-Opteron-2218-Prozessoren mit jeweils zwei Kernen und 8 GiB Hauptspeicher.
- 4 Knoten mit 2 Intel-Xeon-E5-2630-CPUs mit jeweils sechs Kernen und 128 GiB Hauptspeicher.
- Zu jedem Knoten gibt es eine lokale Festplatte.
- Über einen Switch sind sämtliche Knoten untereinander über Infiniband vernetzt.
- Zusätzlich steht noch ein GbE-Netzwerk zur Verfügung, an das jeder der Knoten angeschlossen ist.
- Pacioli bietet zwar auch IP-Schnittstellen für Infiniband an, aber diese sind nicht annähernd so effizient wie die direkte Schnittstelle.

# **Übertragung von Daten 238**

- Da einzelne Rechner unterschiedlichen Architekturen angehören können, werden möglicherweise einige Datentypen (etwa ganze Zahlen oder Gleitkommazahlen) unterschiedlich binär repräsentiert.
- Wenn die Daten mit Typinformationen versehen werden, dann wird die Gefahr von Fehlinterpretationen vermieden.
- Die Übertragung von Daten gibt auch die Gelegenheit, die Struktur umzuorganisieren. Beispielsweise kann ein Spaltenvektor in einen Zeilenvektor konvertiert werden.
- Auch die Übertragung dynamischer Datenstrukturen ist möglich. Dann müssen Zeiger in Referenzen umgesetzt werden.
- Die Technik des Verpackens und Auspackens von Datenstrukturen in Byte-Sequenzen, die sich übertragen lassen, wird Serialisierung oder marshalling genannt.

### **Little vs. big endian 239**

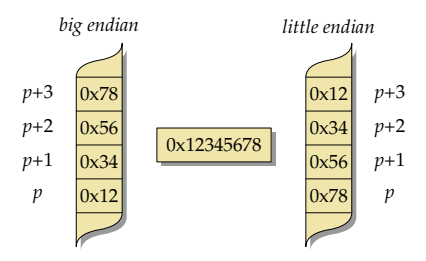

- Bei *little endian* sind im ersten Byte die niedrigstwertigen Bits (hier  $0x78$ ).
- Die Reihenfolge ist bei big endian genau umgekehrt, d.h. die höchstwertigen Bits kommen zuerst (hier 0x12).
- Da der Zugriff immer byte-weise erfolgt, interessiert uns nur die Reihenfolge der Bytes, nicht der Bits.
- Zu den Plattformen mit *little endian* gehört die x86-Architektur von Intel, während die SPARC-Architektur normalerweise mit big endian operiert.

# **Übertragung ganzer Zahlen 240**

• Prinzipiell hat sich als Repräsentierung das Zweier-Komplement durchgesetzt:

$$
a = \sum_{i=1}^{n-1} a_i 2^{i-1} - a_n 2^n
$$

- Wertebereich:  $[-2^{n-1}, 2^{n-1} 1]$
- Dann bleibt nur noch die Entscheidung über die Größe von n und die Reihenfolge der einzelnen Bytes.
- Bei letzterem wird traditionell big endian gewählt (network byte order), siehe RFC 791, Appendix B, und RFC 951, 3. Abschnitt.

### **Varints zur Basis 128 241**

- Durch die Google Protocol Buffers wurde eine alternative Repräsentierung populär, bei der ganze Zahlen mit einer variablen Anzahl von Bytes dargestellt werden.
- Von den acht Bits wird das höchstwertige nur als Hinweis verwendet, ob die Folge fortgesetzt wird oder nicht:  $1 =$  Folge wird fortgesetzt, 0  $=$  Folge ist mit diesem Byte beendet.
- Die anderen sieben Bits (deswegen zur Basis 128) werden als Inhalt genommen, wobei sich Google für little endian entschied, d.h. die niedrigstwertigen Bits kommen zuerst.
- Dieses Verfahren ist jedoch ungünstig für negative Zahlen im Zweierkomplement, da dann für die -1 die maximale Länge zur Kodierung verwendet werden muss.
- Beispiel: 300 wird kodiert als Folge der beiden Bytes 0xac und 0x02 (binär: 1010 1100 0000 0010).

### **Zickzack-Kodierung ganzer Zahlen 242**

• Bei vorzeichenbehafteten ganzen Zahlen verwenden die Google Protocol Buffers die sogenannte Zickzack-Kodierung, die jeder ganzen Zahl eine nicht-negative Zahl zuordnet:

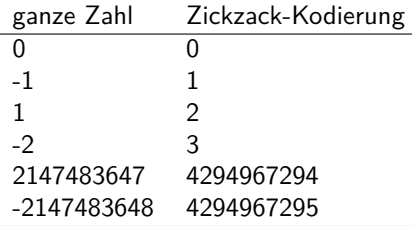

• Das bedeutet, dass das höchst- und das niedrigstwertige Bit jeweils vertauscht worden sind. Bei 32-Bit-Zahlen sieht das dann so aus:

 $(n << 1)$   $(n >> 31)$ 

# **Übertragung von Gleitkommazahlen 243**

- IEEE-754 (auch IEC 60559 genannt) hat sich als Standard für die Repräsentierung von Gleitkommazahlen durchgesetzt.
- Eine Gleitkommazahl nach IEEE-754 besteht aus drei Komponenten:
	- $\blacktriangleright$  dem Vorzeichen s (ein Bit),
	- A dem aus q Bits bestehenden Exponenten  $\{e_i\}_{i=1}^q$ ,
	- und der aus p Bits bestehenden Mantisse  $\{m_i\}_{i=1}^p$ .
- Für **float** und **double** ist die Konfiguration durch den Standard festgelegt, bei **long double** ist keine Portabilität gegeben:

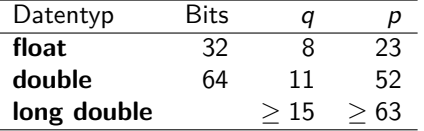

• Festzulegen ist hier nur, ob die Binärrepräsentierung in little oder big endian übertragen wird.

## **Organisation der Kommunikation 244**

- Kommunikation ist entweder bilateral (der Normalfall) oder richtet sich an viele Teilnehmer gleichzeitig (multicast, broadcast).
- Bei einer bilateralen Kommunikation ergibt sich aus der Asymmetrie der Verbindungsaufnahme eine Rollenverteilung, typischerweise die eines Klienten und die eines Diensteanbieters.
- Diese Rollenverteilung bezieht sich immer auf eine konkrete Verbindung, d.h. es können zwischen zwei Kommunikationspartnern mehrere Verbindungen unterschiedlichen Rollenverteilungen bestehen.
- Über ein Protokoll wird geregelt, wie die einzelnen Mitteilungen aussehen und in welcher Abfolge diese gesendet werden dürfen.

## **Konfiguration einer Anwendung 245**

- Klassischerweise existieren Netzwerkdienste, die angerufen werden können:
	- ▶ Diese sind sinnvoll, wenn die gleichen Aufgaben wiederkehrend zu lösen sind.
	- ► Es bleibt aber das Problem, wie diese Dienste gefunden werden und wie eine sinnvolle Lastverteilung zwischen konkurrierenden Anwendungen erfolgt.
- Bei variierenden Aufgabenstellungen muss ggf. eine Anwendung erst auf genügend Rechnerresourcen verteilt werden:
	- ▶ Wie erfolgt die Verteilung?
	- ▶ Wird die Umfang der Ressourcen zu Beginn oder erst im Laufe der Anwendung festgelegt?
	- ▶ Wie erfolgt die Verbindungsaufnahme untereinander?

## **MPI 246**

- MPI (Message Passing Interface) ist ein Standard für eine Bibliotheksschnittstelle für parallele Programme.
- 1994 entstand die erste Fassung (1.0), 1995 die Version 1.2 und seit 1997 gibt es 2.0. Im September 2012 erschien die Version 3.0, die bei uns aber noch nicht unterstützt wird. Die Standards sind öffentlich unter <http://www.mpi-forum.org/>.
- Der Standard umfasst die sprachspezifischen Schnittstellen für Fortran und C. (Es wird die C-Schnittstelle in  $C_{++}$  verwendet. Alternativ bietet sich die Boost-Library an: [http://www.boost.org/doc/libs/1\\_55\\_0/doc/html/mpi.html](http://www.boost.org/doc/libs/1_55_0/doc/html/mpi.html)).
- Es stehen mehrere Open-Source-Implementierungen zur Verfügung:
	- ▶ OpenMPI: <http://www.open-mpi.org/> (wird von Sun verwendet, auf Theseus und Thales)
	- ▶ MPICH: <http://www.mpich.org/> (auf unseren Debian-Installationen)
	- ▶ MVAPICH: <http://mvapich.cse.ohio-state.edu/> (spezialisiert auf Infiniband, auf Pacioli)
- Zu Beginn wird mit n die Zahl der Prozesse festgelegt.
- Jeder Prozess läuft in seinem eigenen Adressraum und hat innerhalb von MPI eine eigene Nummer (rank) im Bereich von 0 bis  $n - 1$ .
- Die Kommunikation mit den anderen Prozessen erfolgt über Nachrichten, die entweder an alle gerichtet werden (broadcast) oder individuell versandt werden.
- Die Kommunikation kann sowohl synchron als auch asynchron erfolgen.
- Die Prozesse können in einzelne Gruppen aufgesplittet werden.

### **Simpson-Verfahren mit MPI 248**

```
mpi-simpson.cpp
int main(int argc, char** argv) {
   MPI_Init(&argc, &argv);
   int nofprocesses; MPI_Comm_size(MPI_COMM_WORLD, &nofprocesses);
   int rank; MPI_Comm_rank(MPI_COMM_WORLD, &rank);
   // process command line arguments
   int n; // number of intervals
   if (rank == 0) {
      cmdname = argv[0];if (\text{argc} > 2) usage();
      if (\text{arc} == 1) {
         n = nofprocesses;
      } else {
         istringstream arg(argv[1]);
         if (!(\text{arg} \gg n) || n \leq 0) usage();
      }
   }
  \frac{1}{2}...
   MPI_Finalize():
   if (rank == 0) {
      cout << setprecision(14) << sum << endl;
   }
}
```
### **Start eines MPI-Programms 249**

mpi-simpson.cpp

MPI\_Init(&argc, &argv);

int nofprocesses; MPI\_Comm\_size(MPI\_COMM\_WORLD, &nofprocesses); int rank; MPI\_Comm\_rank(MPI\_COMM\_WORLD, &rank);

- Im Normalfall starten alle Prozesse das gleiche Programm und beginnen alle mit main(). (Es ist auch möglich, verschiedene Programme über MPI zu koordinieren.)
- Erst nach dem Aufruf von  $MPI$  Init() sind weitere MPI-Operationen zulässig.
- MPI\_COMM\_WORLD ist die globale Gesamtgruppe aller Prozesse eines MPI-Laufs.
- Die Funktionen MPI Comm size und MPI Comm rank liefern die Zahl der Prozesse bzw. die eigene Nummer innerhalb der Gruppe (immer ab 0, konsekutiv weiterzählend).

## **Abarbeitung der Kommandozeilenargumente 250**

```
mpi-simpson.cpp
```

```
// process command line arguments
int n; // number of intervals
if (rank == 0) {
   cmdname = argv[0];
   if (\arg c > 2) usage();if (argc == 1) {
      n = nofprocesses;
   } else {
      istringstream arg(argv[1]);
      if (!(\arg \gt\gt n) || n \leq 0) usage();
   }
}
```
• Der Hauptprozess hat den rank 0. Nur dieser sollte verwendet werden, um Kommandozeilenargumente auszuwerten und/oder Ein- und Ausgabe zu betreiben.

### **Broadcast mit MPI 251**

mpi-simpson.cpp

// broadcast number of intervals MPI\_Bcast(&n, 1, MPI\_INT, 0, MPI\_COMM\_WORLD);

- Mit der Funktion MPI Bcast kann eine Nachricht an alle Mitglieder einer Gruppe versandt werden.
- Die Funktion bezieht sich auf eine Gruppe, wobei MPI\_COMM\_WORLD die globale Gesamtgruppe repräsentiert.
- Der erste Parameter ist ein Zeiger auf das erste zu übermittelnde Objekt. Der zweite Parameter nennt die Zahl der zu übermittelnden Objekte (hier nur 1).
- Der dritte Parameter spezifiziert den Datentyp eines zu übermittelnden Elements. Hier wird MPI\_INT verwendet, das dem Datentyp **int** entspricht.
- Der vorletzte Parameter legt fest, welcher Prozess den Broadcast verschickt. Alle anderen Prozesse, die den Aufruf ausführen, empfangen das Paket.

### **Ergebnisse berechnen und aggregieren 252**

```
// broadcast number of intervals
MPI_Bcast(&n, 1, MPI_INT, 0, MPI_COMM_WORLD);
double value = 0; // summed up value of our intervals;
if (rank < n) {
   int nofintervals = n / nofprocesses;
   int remainder = n % nofprocesses;
   int first interval = rank * nofintervals;
   if (rank < remainder) {
     ++nofintervals;
     if (rank > 0) first interval += rank:
   } else {
      first interval += remainder;
   }
   int next interval = first interval + nofintervals;
   double xleft = a + first interval * (b - a) / n;
   double x = a + next interval * (b - a) / n;
   value = simpson(f, xleft, x, nofintervals);
}
double sum;
MPI_Reduce(&value, &sum, 1, MPI_DOUBLE, MPI_SUM, 0, MPI_COMM_WORLD);
```
mpi-simpson.scp

mpi-simpson.cpp

double sum; MPI\_Reduce(&value, &sum, 1, MPI\_DOUBLE, MPI\_SUM, 0, MPI\_COMM\_WORLD);

- Mit der Funktion *MPI\_Reduce* werden die einzelnen Ergebnisse aller Prozesse (einschließlich dem auswertenden Prozess) eingesammelt und dann mit einer auszuwählenden Funktion aggregiert.
- Der erste Parameter ist ein Zeiger auf ein Einzelresultat. Der zweite Parameter verweist auf die Variable, wo der aggregierte Wert abzulegen ist.
- Der dritte Parameter liegt wieder die Zahl der Elemente fest (hier 1) und der vierte den Datentyp (hier MPI\_DOUBLE für **double**).
- Der fünfte Parameter spezifiziert die aggregierende Funktion (hier MPI\_SUM zum Aufsummieren) und der sechste Parameter gibt an, welcher Prozess den aggregierten Wert erhält.

## **Übersicht der Datentypen 254**

MPI unterstützt folgende Datentypen von C++: MPI\_CHAR **char** MPI\_SIGNED\_CHAR **signed char** MPI\_UNSIGNED\_CHAR **unsigned char** MPI\_SHORT **signed short** MPI\_INT **signed int** MPI\_LONG **signed long** MPI\_UNSIGNED\_SHORT **unsigned short** MPI\_UNSIGNED **unsigned int** MPI\_UNSIGNED\_LONG **unsigned long** MPI\_UNSIGNED\_LONG\_LONG **unsigned long long int** MPI\_FLOAT **float** MPI\_DOUBLE **double** MPI\_LONG\_DOUBLE **long double** MPI\_WCHAR wchar\_t MPI\_CXX\_BOOL bool MPI\_CXX\_FLOAT\_COMPLEX std::complex<**float**> MPI\_CXX\_DOUBLE\_COMPLEX std::complex<**double**> MPI\_CXX\_LONG\_DOUBLE\_COMPLEX std::complex<**long double**>

signed long long int

## **Übersetzen von MPI-Anwendungen auf Thales und Theseus 255**

Makefile

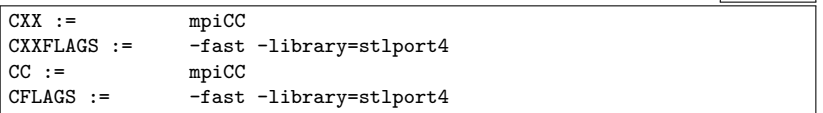

- Die Option mpi sollte in  $\sim$ /. options genannt werden. Ggf. hinzufügen und erneut anmelden.
- Dann ist /opt/SUNWhpc/HPC8.2.1c/sun/bin relativ weit vorne im Suchpfad.
- Statt den C++-Compiler von Sun mit CC direkt aufzurufen, wird stattdessen mpiCC verwendet, das alle MPI-spezifischen Header-Dateien und Bibliotheken automatisch zugänglich macht.
- Die Option *-fast* schaltet alle Optimierungen ein. Die Warnung, die deswegen ausgegeben wird, kann ignoriert werden.
- Hinweis: mpiCC unterstützt noch nicht den aktuellen  $C++11-Standard$ .

## **Ausführen von MPI-Anwendungen auf Thales und**

### **Theseus 256**

```
theseus$ f
Makefile mpi-simpson.C
theseus$ make mpi-simpson
mpiCC -fast mpi-simpson.C -o mpi-simpson
CC: Warning: -xarch=native has been explicitly specified, or implicitly specif
theseus$ time mpirun -np 1 mpi-simpson 10000000
3.1415926535902
real 0m0.95s
user 0m0.87s
sys 0m0.03s
theseus$ time mpirun -np 4 mpi-simpson 10000000
3.1415926535897
real 0m0.39s
user 0m1.02s
sys 0m0.14s
theseus$
```
- Mit mpirun können MPI-Anwendungen gestartet werden.
- Wenn das Programm ohne mpirun läuft, dann gibt es nur einen einzigen Prozess.
- Die Option -np spezifiziert die Zahl der zu startenden Prozesse. Per Voreinstellung starten die alle auf der gleichen Maschine.

## **Übersetzen von MPI-Anwendungen auf unseren Debian-Maschinen 257**

- Es stehen  $mpic++$  und mpirun zur Verfügung.
- Es kommt die MPICH-Implementierung zum Einsatz.
- Insbesondere die Optionen von mpirun weichen je nach verwendeter MPI-Implementierung ab. Entsprechend lohnt sich das Lesen der Manualseite.

## **Verteilung auf mehrere Rechner 258**

```
theseus$ cat my-machines
malaga
rom
prag
lille
theseus$ time mpirun -hostfile my-machines -np 4 mpi-simpson 10000000
3.1415926535897
real 0m3.03s
user 0m0.31s
sys 0m0.06s
theseus$
```
- Die Option -hostfile ermöglicht auf den Suns die Spezifikation einer Datei mit Rechnernamen. Diese Datei sollte soviel Einträge enthalten, wie Prozesse gestartet werden.
- Bei OpenMPI werden die Prozesse auf den anderen Rechnern mit Hilfe der ssh gestartet. Letzteres sollte ohne Passwort möglich sein. Entsprechend sollte mit ssh-keygen ein Schlüsselpaar erzeugt werden und der eigene öffentliche Schlüssel in ˜/.ssh/authorized\_keys integriert werden.
- Das reguläre Ethernet mit TCP/IP ist jedoch langsam!

#### **Gemessene Versandzeiten bei MPI 259**

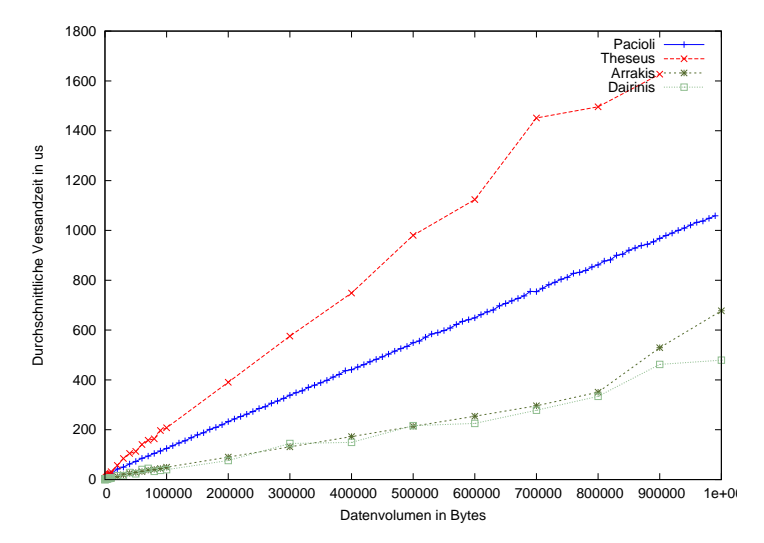

• Pacioli: 8 Prozesse, Infiniband. Gemeinsamer Speicher: Theseus: 6 Prozesse; Arrakis: 2 Prozesse (AMD-Opteron Dual-Core, 3 GHz); Dairinis: 4 Prozesse (Intel Quad-Core, 2,5 GHz)

### **Infiniband vs. gemeinsamer Speicher 260**

Warum schneidet die Pacioli mit dem Infiniband besser als die Theseus ab?

- ▶ OpenMPI nutzt zwar gemeinsame Speicherbereiche zur Kommunikation, aber dennoch müssen die Daten beim Transfer zweifach kopiert werden.
- ▶ Das Kopieren erfolgt zu Lasten der normalen CPUs.
- ► Hier wäre OpenMP grundsätzlich wesentlich schneller, da dort der doppelte Kopieraufwand entfällt.
- ► Sobald kein nennenswerter Kopieraufwand notwendig ist, dann sieht die Theseus mit ihren niedrigeren Latenzzeiten besser aus: 2,2 *µ*s vs. 4,8 *µ*s bei Pacioli. (Arrakis: 0.8 *µ*s; Dairinis: 0.9 *µ*s).

## **Dynamische Auftragsvergabe bei MPI 261**

- Bei inhomogenen Rechnerleistungen oder bei einer inhomogenen Stückelung in Einzelaufgaben kann es sinnvoll sein, die Last dynamisch zu verteilen.
- In diesem Falle übernimmt ein Prozess die Koordination, indem er Einzelaufträge vergibt, die Ergebnisse aufsammelt und – sofern noch mehr zu tun ist – weitere Aufträge verschickt.
- Die anderen Prozesse arbeiten alle als Sklaven, die Aufträge entgegennehmen, verarbeiten und das Ergebnis zurücksenden.
- Dies wird an einem Beispiel der Matrix-Vektor-Multiplikation demonstriert, wobei diese Technik in diesem konkreten Fall nicht viel bringt.

### **Dynamische Auftragsvergabe bei MPI 262**

mpi-gemv.cpp

```
int main(int argc, char** argv) {
   MPI Init(&argc, &argv);
   int rank; MPI Comm_rank(MPI_COMM_WORLD, &rank);
   int nofslaves; MPI Comm_size(MPI_COMM_WORLD, &nofslaves);
   --nofslaves; assert(nofslaves > 0);
   if (rank == 0) {
      int n; double** A; double* x;
      if (!read parameters(n, A, x)) {
          cerr << "Invalid input!" << endl;
          MPI_Abort(MPI_COMM_WORLD, 1);
      }
      double* v = new double[n]:
      gemv_master(n, A, x, y, nofslaves);
      for (int i = 0; i < n; ++i) {
          cout \langle \cdot \rangle " \langle \cdot \rangle y[i] \langle \cdot \rangle endl;
      }
   } else {
      gemv_slave();
   }
   MPI_Finalize();
}
```
### **Rolle eines Sklaven 263**

```
mpi-gemv.cpp
```

```
static void gemv_slave() {
  int n;
  MPI_Bcast(&n, 1, MPI_INT, 0, MPI_COMM_WORLD);
  double* x = new double[n];
  MPI Back(x, n, MPI DOUBLE, 0, MPI COMM WORLD);
  double* row = new double[n];// receive tasks and process them
  for(:;) {
     // receive next task
     MPI_Status status;
     MPI_Recv(row, n, MPI_DOUBLE, 0, MPI_ANY_TAG,
         MPI COMM WORLD, &status):
     if (status.MPI_TAG == FINISH) break;
     // process it
     double result = 0:
     for (int i = 0; i < n; ++i) {
         result += row[i] * x[i];
      }
     // send result back to master
     MPI_Send(&result, 1, MPI_DOUBLE, 0, 0, MPI_COMM_WORLD);
  }
  // release allocated memory
  delete[] x; delete[] row;
}
```
mpi-gemv.cpp

```
int n;
MPI_Bcast(&n, 1, MPI_INT, 0, MPI_COMM_WORLD);
double* x = new double[n];
MPI Bcast(x, n, MPI DOUBLE, 0, MPI COMM WORLD);
```
- Zu Beginn werden die Größe des Vektors und der Vektor selbst übermittelt.
- Da alle Sklaven den gleichen Vektor (mit unterschiedlichen Zeilen der Matrix) multiplizieren, kann der Vektor ebenfalls gleich zu Beginn mit Bcast an alle verteilt werden.

### **Empfang individueller Nachrichten 265**

mpi-gemv.cpp

MPI\_Status status; MPI\_Recv(row, n, MPI\_DOUBLE, 0, MPI\_ANY\_TAG, MPI\_COMM\_WORLD, &status); if (status.MPI\_TAG == FINISH) break;

- Mit *MPI* Recv wird hier aus der globalen Gruppe eine Nachricht empfangen.
- Die Parameter: Zeiger auf den Datenpuffer, die Zahl der Elemente, der Element-Datentyp, der sendende Prozess, die gewünschte Art der Nachricht (MPI\_ANY\_TAG akzeptiert alles), die Gruppe und der Status, über den Nachrichtenart ermittelt werden kann.
- Nachrichtenarten gibt es hier zwei: NEXT ROW für den nächsten Auftrag und FINISH, wenn es keine weiteren Aufträge mehr gibt.

mpi-gemv.cpp

MPI\_Send(&result, 1, MPI\_DOUBLE, 0, 0, MPI\_COMM\_WORLD):

- MPI Send versendet eine individuelle Nachricht synchron, d.h. diese Methode kehrt erst dann zurück, wenn der Empfänger die Nachricht erhalten hat.
- Die Parameter: Zeiger auf den Datenpuffer, die Zahl der Elemente (hier 1), der Element-Datentyp, der Empfänger-Prozess (hier 0) und die Art der Nachricht (0, spielt hier keine Rolle).

### **Rolle des Job-Verteilers 267**

mpi-gemv.cpp

```
static void
gemv_master(int n, double** A, double *x, double* y,
            int nofslaves) {
  // broadcast parameters that are required by all slaves
  MPI_Bcast(&n, 1, MPI_INT, 0, MPI_COMM_WORLD);
  MPI_Bcast(x, n, MPI_DOUBLE, 0, MPI_COMM_WORLD);
  // send out initial tasks for all slaves
  int* tasks = new int[nofs]aves];
  \prime\prime\ldots// collect results and send out remaining tasks
  // ...
  // release allocated memory
  delete[] tasks;
}
```
- Zu Beginn werden die beiden Parameter  $n$  und  $x$ , die für alle Sklaven gleich sind, mit Bcast verteilt.
- Danach erhält jeder der Sklaven einen ersten Auftrag.
- Anschließend werden Ergebnisse eingesammelt und sofern noch etwas zu tun übrig bleibt – die Anschlußaufträge verteilt.

#### **Rolle des Job-Verteilers 268**

mpi-gemv.cpp

```
// send out initial tasks for all slaves
   // remember the task for each of the slaves
int* tasks = new int[nofs]aves]:
int next_task = 0;
for (int slave = 1; slave \leq nofslaves; ++slave) {
   if (next task \langle n \rangle {
      int row = next\_task++; // pick next remaining task
      MPI_Send(A[row], n, MPI_DOUBLE, slave, NEXT_ROW,
         MPI_COMM_WORLD);
      // remember which task was sent out to whom
      tasks[slave-1] = row:
   } else {
      // there is no work left for this slave
      MPI_Send(0, 0, MPI_DOUBLE, slave, FINISH, MPI_COMM_WORLD);
   }
}
```
• Die Sklaven erhalten zu Beginn jeweils eine Zeile der Matrix A, die sie dann mit x multiplizieren können.

#### **Rolle des Job-Verteilers 269**

mpi-gemv.cpp

```
// collect results and send out remaining tasks
int done = 0:
while (done < n) {
   // receive result of a completed task
   double value = 0; // initialize it to get rid of warning
   MPI_Status status;
   MPI_Recv(&value, 1, MPI_DOUBLE,
      MPI_ANY_SOURCE, MPI_ANY_TAG, MPI_COMM_WORLD, &status);
   int slave = status.MPI_SOURCE;
   int row = tasks[slave-1];
   y[row] = value;
   ++done;
   // send out next task, if there is one left
   if (next task \langle n \rangle {
      row = next\_task++;MPI_Send(A[row], n, MPI_DOUBLE, slave, NEXT_ROW,
         MPI_COMM_WORLD);
      tasks[slave-1] = row;\frac{1}{2} else \frac{1}{2}// send notification that there is no more work to be done
      MPI_Send(0, 0, MPI_DOUBLE, slave, FINISH, MPI_COMM_WORLD);
   }
}
```
mpi-gemv.cpp

```
MPI_Status status;
MPI_Recv(&value, 1, MPI_DOUBLE,
  MPI_ANY_SOURCE, MPI_ANY_TAG, MPI_COMM_WORLD, &status);
int slave = status.MPI_SOURCE;
```
- Mit MPI\_ANY\_SOURCE wird angegeben, dass ein beliebiger Sender akzeptiert wird.
- Hier ist die Identifikation des Sklaven wichtig, damit das Ergebnis korrekt in y eingetragen werden kann. Dies erfolgt hier mit status.Get\_source().

### **Aufbau einer MPI-Nachricht 271**

int MPI Send(void\* buf, int count, MPI\_Datatype datatype, int dest, int tag, MPI\_Comm comm);

- MPI-Nachrichten bestehen aus einem Header und der zu versendenden Datenstruktur (buf, count und datatype).
- Der (sichtbare) Header ist ein Tupel bestehend aus der
	- ▶ Kommunikationsdomäne (normalerweise MPI\_COMM\_WORLD), dem
	- ▶ Absender (rank innerhalb der Kommunikationsdomäne) und einer
	- $\blacktriangleright$  Markierung (tag).

### **Kompatibilität von Send und Recv 272**

```
int MPI_Recv(void* buf, int count,
             MPI_Datatype datatype,
             int source, int tag, MPI_Comm comm,
             MPI_Status* status);
```
Eine mit MPI Send versendete MPI-Nachricht passt zu einem MPI\_Recv beim Empfänger, falls gilt:

- ▶ die Kommunikationsdomänen stimmen überein,
- $\triangleright$  der Absender stimmt mit *source* überein oder es wurde MPI\_ANY\_SOURCE angegeben,
- $\blacktriangleright$  die Markierung stimmt mit tag überein oder es wurde MPI\_ANY\_TAG angegeben,
- ► die Datentypen sind identisch und
- ► die Zahl der Elemente ist kleiner oder gleich der angegebenen Buffergröße.

### **Was passiert bei MPI\_Send? 273**

- Wenn die Gegenseite bei einem passenden MPI\_Recv auf ein Paket wartet, werden die Daten direkt übertragen.
- Wenn die Gegenseite noch nicht in einem passenden MPI\_Recv wartet, kann die Nachricht gepuffert werden. In diesem Falle wird "im Hintergrund" darauf gewartet, dass die Gegenseite eine passende MPI\_Recv-Operation ausführt.
- Alternativ kann *MPI\_Send* solange blockieren, bis die Gegenseite einen passenden MPI\_Recv-Aufruf absetzt.
- Wird die Nachricht übertragen oder kommt es zu einer Pufferung, so kehrt MPI Send zurück. D.h. nach dem Aufruf von MPI Send kann in jedem Falle der übergebene Puffer andersweitig verwendet werden.
- Die Pufferung ist durch den Kopieraufwand teuer, ermöglicht aber die frühere Fortsetzung des sendenden Prozesses.
- Ob eine Pufferung zur Verfügung steht oder nicht und welche Kapazität sie ggf. besitzt, ist systemabhängig.

### **Die Gefahr von Deadlocks bei MPI\_Send 274**

mpi-deadlock.cpp

```
int main(int argc, char** argv) {
  MPI Init(&argc, &argv);
  int nofprocesses; MPI_Comm_size(MPI_COMM_WORLD, &nofprocesses);
  int rank; MPI_Comm_rank(MPI_COMM_WORLD, &rank);
  assert(nofprocesses == 2); const int other = 1 - rank;
  const unsigned int maxsize = 8192;
  double* bigbuf = new double[maxsize];
  for (int len = 1; len \leq maxsize; len \leq 2) {
     MPI_Send(bigbuf, len, MPI_DOUBLE, other, 0, MPI_COMM_WORLD);
     MPI_Status status;
     MPI_Recv(bigbuf, len, MPI_DOUBLE, other, 0, MPI_COMM_WORLD,
        &status);
     if (rank == 0) cout << "len = " << len << " survived" << endl;
   }
  MPI Finalize();
}
```
• Hier versuchen die beiden Prozesse 0 und 1 sich erst jeweils etwas zuzusenden, bevor sie MPI\_Recv aufrufen. Das kann nur mit Pufferung gelingen.

## **Die Gefahr von Deadlocks bei MPI\_Send 275**

```
dairinis$ mpirun -np 2 mpi-deadlock
len = 1 survived
len = 2 survived
len = 4 survived
len = 8 survived
len = 16 survived
lan = 32 survived
len = 64 survived
len = 128 survived
lan = 256 survived
^Cmpirun: killing job...
--------------------------------------------------------------------------
mpirun noticed that process rank 0 with PID 28203 on node dairinis exited on signal 0 (UNKNOWN SIGNAL).
--------------------------------------------------------------------------
2 total processes killed (some possibly by mpirun during cleanup)
mpirun: clean termination accomplished
dairinis$
```
- Hier war die Pufferung nicht in der Lage, eine Nachricht mit 512 Werten des Typs **double** aufzunehmen.
- MPI-Anwendungen, die sich auf eine vorhandene Pufferung verlassen, sind unzulässig bzw. deadlock-gefährdet in Abhängigkeit der lokalen Rahmenbedingungen.